## **Инструкция по выставлению отметок по предметам с безотметочной системой оценивания в АИС СГО**

Если внутренними локальными актами образовательной организации предусмотрена безотметочная система оценивания по отдельным предметам для отдельных классов, то в автоматизированной информационной системе «Сетевой город. Образование» (АИС СГО) необходимо правильно выставлять итоговые отметки в классных журналах по таким предметам. Если отметки не внесены в АИС СГО, понижается процент выставления итоговых отметок в электронном журнале всей школы (показатель «% выставленных итоговых оценок за периоды» отчета «Отчет по ведению электронных журналов»).

Рассмотрим на конкретном примере, какие действия необходимо выполнить, если в классе изучается предмет, который не оценивается.

Пример: в 9В классе в учебном плане есть предмет с безотметочной системой оценивания – родной язык (русский). Для того, чтобы отметки по данному предмету были учтены в проценте выставления итоговых отметок всей школы, необходимо выполнить следующие действия:

1. В главном меню «**Обучение - > Предметы**» задать фильтр: вид – по классам, класс/параллель – выбрать нужный класс (рис. 1).

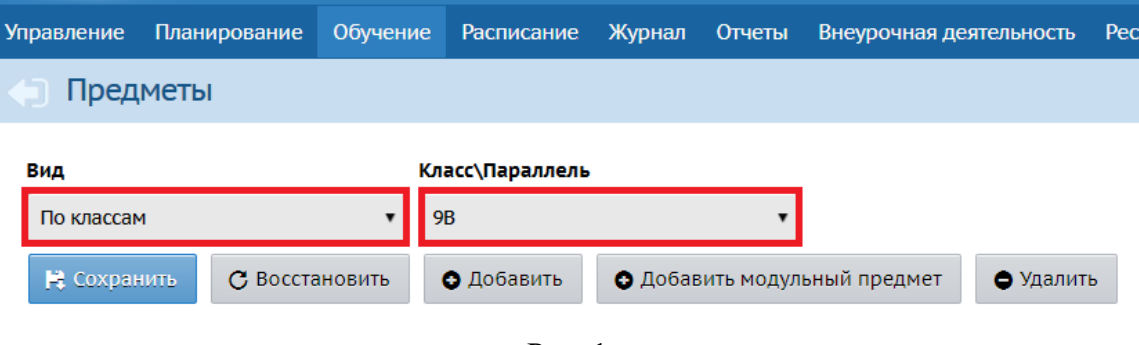

Рис. 1

2. В загрузившейся таблице с предметами найти нужный предмет и в столбце «**Система оценивания**» выбрать из выпадающего списка «**Не оценивается**» (рис. 2). В нашем примере выбираем по предмету родной язык (русский) - не оценивается. Нажимаем «**Сохранить**» в верхней левой части экрана (рис. 1).

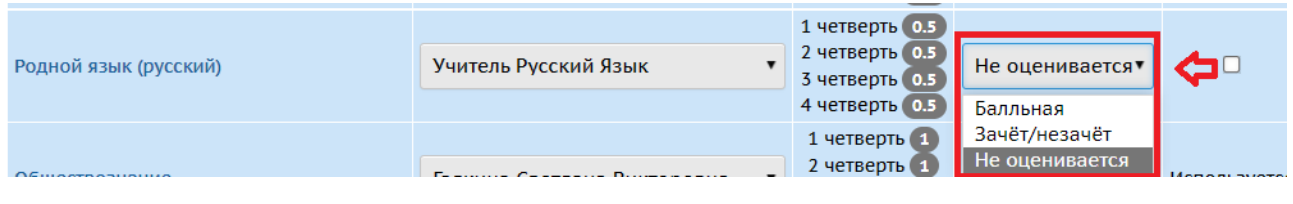

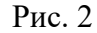

3. По окончании учебного периода и при выставлении итоговых отметок, перейдите в «**Журнал - > Итоговые отметки**» (рис. 3).

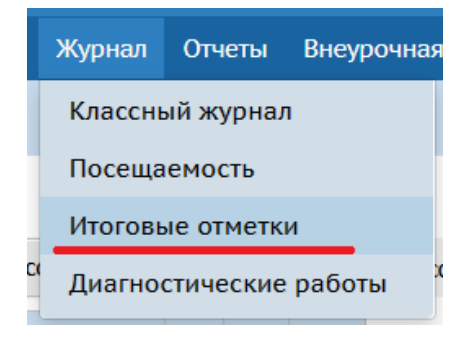

Рис. 3

4. Выберите класс/параллель, предмет, который не оценивается, нажмите на учебный период (рис. 4).

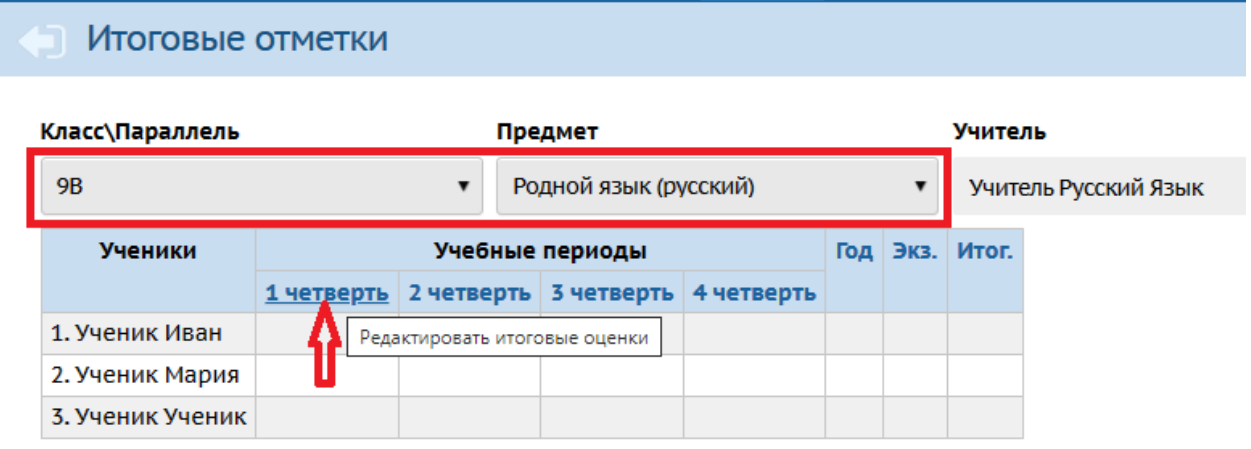

Рис. 4

5. В открывшемся экране можно выставить «**Не оценивается**» всему классу, нажав на кнопку, либо поставить конкретным ученикам: в столбце «**Оценка**» выбрать из выпадающего списка «**н/оц**» напротив фамилии, имени учащегося (учащихся) (рис.5). Сохраните все изменения.

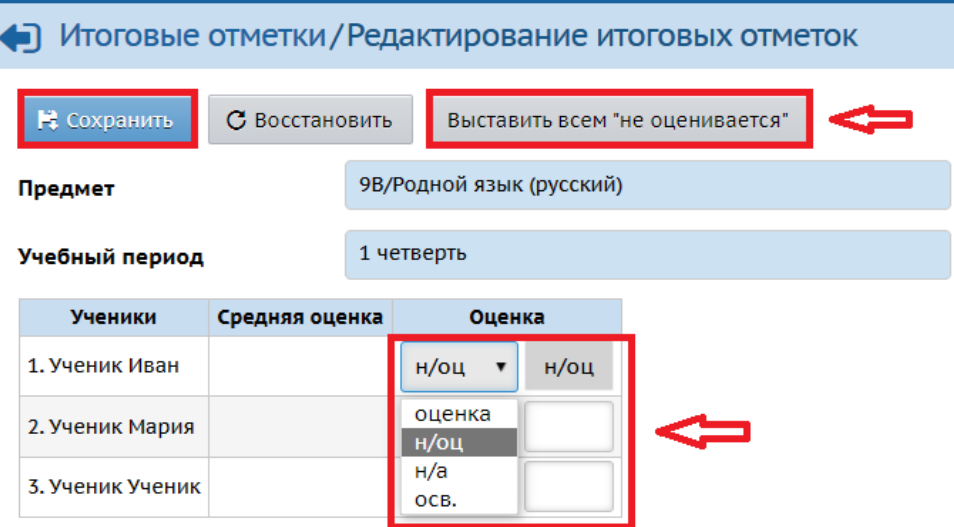

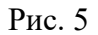

Из справки СГО: как правило, отметка **"н/а"** ставится тем учащимся, которые не аттестованы по неуважительной причине **хотя бы по одному предмету**; отметка **"осв."** - тем, которые не аттестован **по всем предметам** по уважительной причине (болезнь и т.п.).

Таким образом, для того, чтобы показатель «% выставленных итоговых оценок за периоды» в отчете «Отчет по ведению электронных журналов» принимал максимальное значение, необходимо выставлять отметки по всем предметам, в том числе и по тем, которые являются безотметочными.